## **Java quickstart**

Luca Tagliavini

March 2-4, 2021

## **Contents**

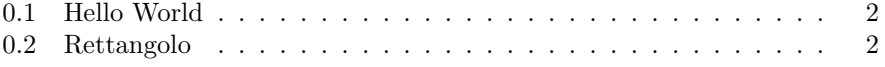

## **0.1 Hello World**

```
public class HelloWorld {
  public static void main (String [] args) {
    System.out.println ("Hello World!");
 }
}
```
## **0.2 Rettangolo**

```
public class Rettangolo {
  private int w, h;
  public Rettangolo (int width, int height) {
   w = width;h = \text{height};
  }
  public int getPermieter () { return (this w+this h) *2; }
  public int getArea () { return this .w* this .h; }
}
public class
public class Rettangolo {
  private int area, permietro;
  public Rettangolo (int width, int height) {
    this . area = width*height;
    this . permietro = (width + height) * 2;}
  public int getPerimetro () { return perimetro; }
  public int getArea () { return area; }
}
public class
```